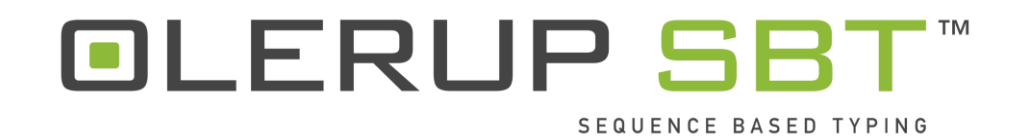

# **HARPS®**

# **Mode d'emploi**

**Nº de version : 1.1 Date d'édition : 14 septembre 2017**

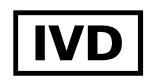

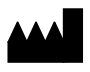

CareDx Pty Ltd Qarad bvba 20 Collie St Cipalstraat 3 Fremantle 6160 B-2440 Geel Australie-Occidentale **Belgique** Belgique Australie

**EC REP**

# Table des matières

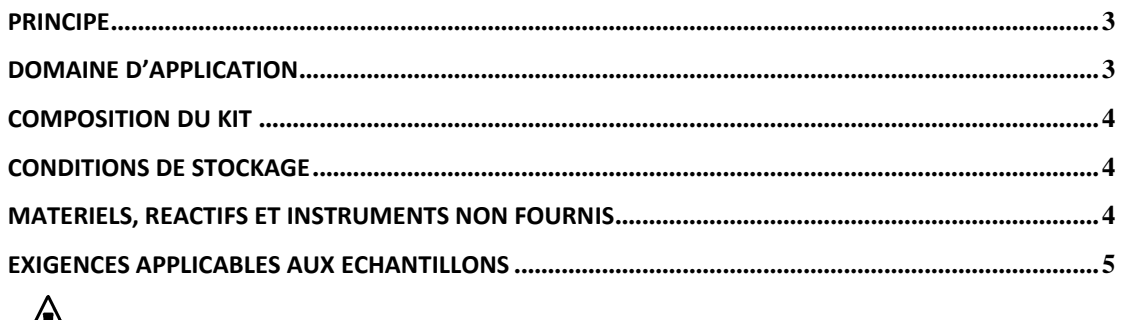

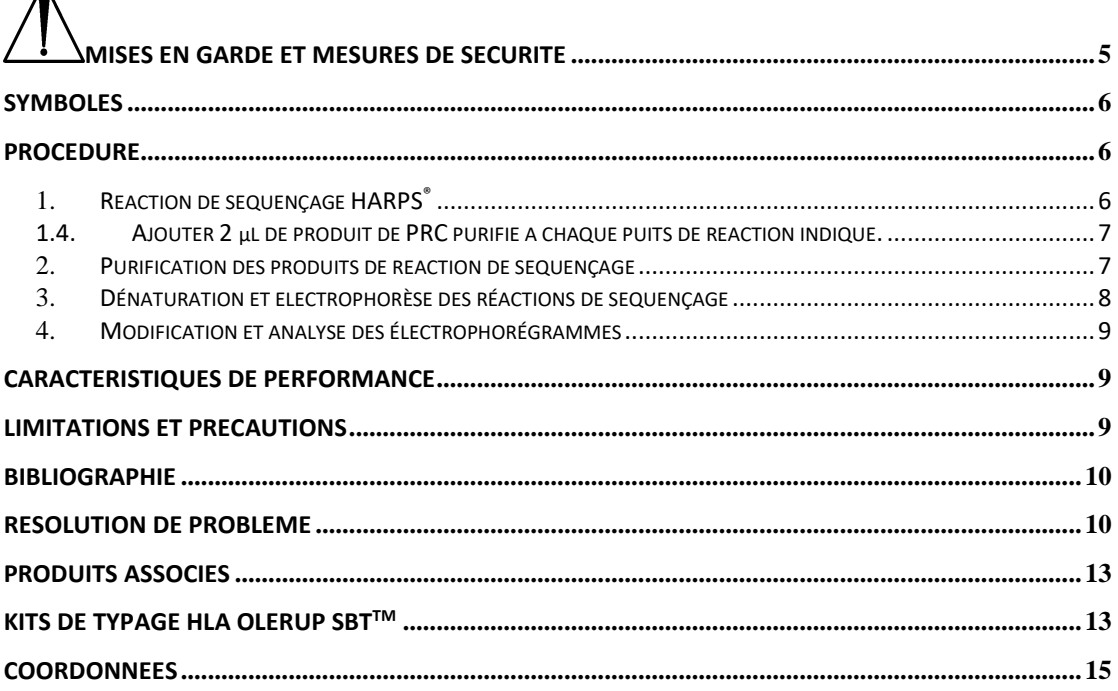

# <span id="page-2-0"></span>**Principe**

Les amorces OLERUP SBT™ HARPS® (amorces hétérozygotes de résolution d'ambiguïté) sont des amorces de séquençage mises au point par CareDx Pty Ltd. Elle permettent la résolution d'ambiguïtés hétérozygotes en produisant une séquence hémozygote qui permet de lier les phases des polymorphismes HLA dans typage HLA basé sur la séquence (SBT) locus spécifique. Une fois que les kits OLERUP SBT™ ont été appliqués après le séquençage SBT <sup>1</sup>, les données sont analysées à l'aide du logiciel d'analyse de séquences ASSIGN™ SBT<sup>2-4</sup>. Lorsque le logiciel a produit un rapport HARPS®, le produit de PCR fait l'objet d'un nouveau séquençage avec le ou les HARP<sup>®</sup> signalés et les données de séquençage obtenues sont analysées par rapport aux données originales afin de résoudre l'ambiguïté hétérozygote.

# <span id="page-2-1"></span>**Domaine d'application**

Les kits OLERUP SBT™ HARPS<sup>®</sup> de CareDx Pty Ltd permettent de résoudre les ambiguïtés hétérozygotes qui découlent d'un typage HLA SBT obtenu à l'aide de kits de typage SBT™. La sélection du HARP adéquat repose sur l'analyse des données de séquençage d'ADN des kits de typage du logiciel d'analyse de séquences ASSIGN™ SBT de CareDx Pty Ltd.

# <span id="page-3-0"></span>**Composition du kit**

Chaque produit OLERUP SBT™ HARPS® est livré dans un tube contenant un seul HARP® permettant de réaliser 20 tests (44 DL).

Les produits OLERUP SBT™ HARPS® adoptent la nomenclature suivante : Locus-nucléotides de terminaison, position de nucléotide de terminaison-Direction HARP. Les HARPS<sup>®</sup> de Classe 1 contiennent le préfixe « C1 » (par exemple, C1-TT98-F), tandis que ceux de Classe II contiennent le préfixe « RB » (HLA-DRB1), « QB » (HLA-DQB1) ou « PB » (HLA-DPB1).

Pour obtenir la liste complète des amorces HARPS<sup>®</sup>, consultez la rubrique « Produits associés » à la fin de ce document.

#### <span id="page-3-1"></span>**Conditions de stockage**

Les kits conservés à -20 °C (une plage de température comprise entre -15 °C et -25 °C est acceptable), peuvent être utilisés jusqu'à la date d'expiration indiquée sur l'emballage et tolérer jusqu'à 25 cycles de congélation/décongélation.

Les études de stabilité accélérées réalisées pour les amorces HARPS<sup>®</sup> ont démontré que les kits conservés à -20 °C ont une durée de vie de 5 ans. Pendant que les essais de confirmation en temps réel sont en cours, il est recommandé de NE PAS utiliser ces amorces HARPS<sup>®</sup> audelà de leur date d'expiration.

Pour garantir une performance optimale, les amorces HARP doivent être décongelées rapidement à température ambiante<sup>o</sup> lorsqu'elles quittent leur zone de stockage à -20 °C. Les amorces HARP doivent toutes être vortexées pour assurer une homogénéité parfaite après décongélation. Après leur utilisation, les kits/les composants doivent être rapidement remis à -20 $^{\circ}$ C.

# <span id="page-3-2"></span>**Matériels, réactifs et instruments non fournis**

**REMARQUE** : L'utilisation de matériels, réactifs, instruments ou procédures autres que ceux repris dans ces instructions requiert la validation préalable de l'utilisateur.

- 1. Eau stérile
- 2. Kit de séquençage cyclique BigDye**®** Terminator v3.1 ou v1.1, Applied Biosystems™ par Life Technologies™
- 3. Tampon de réaction de séquençage 5X (CareDx Pty Ltd, référence SEQ BUF-2.0(400) ou SEQ-BUF-2.0(5000)) ou tampon de séquençage 5X BigDye**®** Terminator v3.1 ou v1.1, Applied Biosystems™ par Life Technologies™
- 4. Pipettes électroniques ou mécaniques avec embouts anti-aérosols
- 5. Tubes de 0,2 mL pour les réactions de thermocyclage (Barrettes de 8 puits ou plaques de 96 puits) Utiliser de préférence ceux recommandés par votre fournisseur de thermocycleur.
- 6. Tubes stériles de 1,5 mL
- 7. Espace de travail stérile
- 8. Centrifugeuse de paillasse avec adaptateurs de plaques capable d'atteindre une force centrifuge de 2 500 x g
- 9. Vortex
- 10. Thermocycleur avec couvercle chauffant Ces amorces HARPS<sup>®</sup> ont été validées à l'aide des thermocycleurs suivants :

MJ Research PTC 225 DNA Engine DYAD™, Applied Biosystems™ par Life Technologies™, Veriti™ Thermal cycler, Gene Amp® PCR System 9700 et Eppendorf Mastercycler® Pro

- 11. EDTA à 125 mM, pH 8,0 (disponible auprès de CareDx Pty Ltd, référence EDTA-3.0(200) ou EDTA-3.0(5000))
- 12. Éthanol absolu et dilué à 80 % Chaque run requiert une solution fraîchement préparée à 80 %, composé d'éthanol absolu et d'eau stérile. NE PAS UTILISER D'ÉTHANOL DÉNATURÉ (également connu dans certains pays sous le nom d'alcool à brûler)
- 13. Formamide Hi-Di™, Applied Biosystems™ par Life Technologies™, référence 4311320
- 14. Séquenceur d'ADN automatisé et accessoires (par exemple ABI Prism® 3730 d'Applied Biosystems™ par Life Technologies™), incluant les logiciels de collecte de données.

Ces amorces HARPS<sup>®</sup> ont été testées et validées sur les plateformes et logiciels Applied Biosystems™ by Life Technologies™ suivantes : séquenceurs capillaires 3100, 3730 and 3730xl.

15. Logiciel d'analyse de séquence HLA (par exemple, ASSIGN™ SBT, version 3.6+ ou version ultérieure, CareDx Pty Ltd)

#### <span id="page-4-0"></span>**Exigences applicables aux échantillons**

Les amplicons locus-spécifiques traités à l'ExoSap sont préparés conformément aux instructions d'utilisation du kit HLA OLERUP SBT™<sup>1</sup> .

# <span id="page-4-1"></span>**Mises en garde et mesures de sécurité**

- Ce kit doit être utilisé par du personnel de laboratoire formé et autorisé.
- Tous les échantillons, équipements et réactifs doivent être manipulés en accord avec les règles de bonnes pratiques de laboratoire. En particulier, tous les échantillons de patients doivent être considérés comme potentiellement infectieux. Le port de gants et de blouses de laboratoire est fortement recommandé. Manipuler et éliminer tous les échantillons en accord avec les directives réglementaires locales et nationales.
- Aucun des produits OLERUP SBT™ HARPS® ne contient des substances dangereuses. Veuillez consulter la fiche de données de sécurité disponible sur le site Internet d'Olerup (http://www.olerup.com).
- NE PAS utiliser les réactifs au-delà de leur date d'expiration.
- L'utilisation de réactifs ou d'instruments qui ne figurent pas dans la rubrique « Matériels, réactifs et instruments non fournis » N'EST PAS recommandée dans la mesure où cela pourrait affecter le bon fonctionnement des tests.
- Les précautions nécessaires doivent être prises afin d'éviter toute contamination inter- échantillons. Changer d'embout de pipette entre chaque échantillon dans la mesure du possible. L'utilisation d'embouts anti-aérosols est vivement conseillée.
- Les activités pré et post-PCR doivent être physiquement séparées. Utiliser des équipements, réactifs et blouses dédiés.

#### <span id="page-5-0"></span>**Symboles**

Les symboles non standard suivants ont été utilisés :

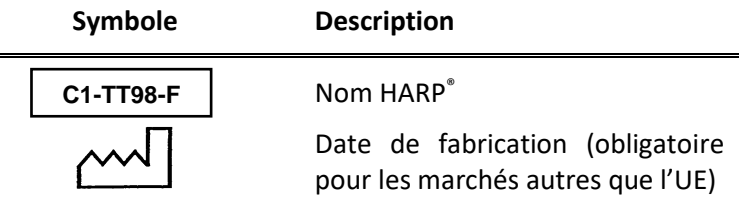

### <span id="page-5-1"></span>**Procédure**

#### <span id="page-5-2"></span>**1. Réaction de séquençage HARPS®**

1.1. Préparer une solution fraîche de mix d'amorce de séquençage pour chaque HARP® sur de la glace chaque fois qu'une réaction de séquence doit être réalisée. La composition et les volumes pour le mix indiqués ci-dessous s'entendent **par échantillon.**

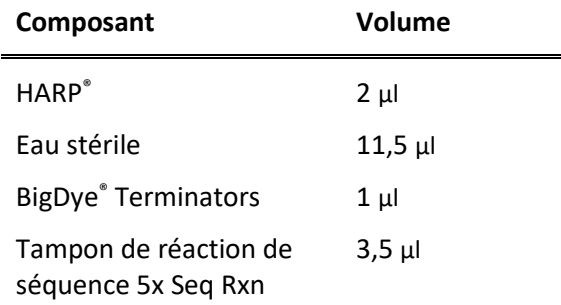

- 1.2.Mélanger doucement chaque mélange de réactions de séquence à l'aide d'un vortex à pulsation.
- 1.3.Répartir 18 µl de chacun des mix de réaction de séquence dans le puits de réaction adéquat.

**REMARQUE** : Pour les étapes qui requièrent plusieurs échantillons avec plusieurs amorces HARPS $\degree$  différentes, il est possible de verser l'amorce HARP $\degree$  (2 µl) directement dans chacun des puits de réaction. Un master mix composé d'eau stérile, de BigDye® Terminators et de tampon de 5x Seq Rxn peut ensuite être créé. 16 μl de ce master mix est distribué dans chaque puits réactionnel. Il est fortement recommandé que l'utilisateur procède à la validation de cette technique avant sa mise en place en routine.

<span id="page-6-0"></span>1.4. Ajouter 2 µl de produit de PRC purifié à chaque puits de réaction indiqué.

**REMARQUE :** Les précautions nécessaires doivent être prises afin d'éviter toute contamination inter-réaction de séquençage.

- 1.5. Fermer les puits de réaction, mélanger en douceur et centrifuger brièvement pour collecter le contenu au fond des puits.
- 1.6.Placer les puits de réaction dans un thermocycleur et lancer le programme suivant :

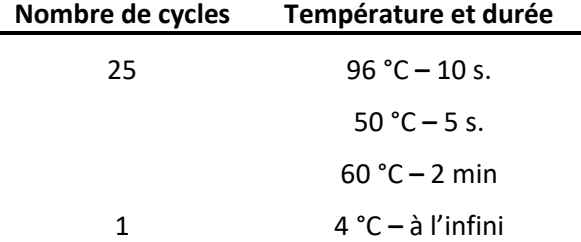

1.7. Une fois le programme terminé, retirer les puits de réaction du thermocycleur, puis procéder directement à l'étape de purification des puits de réaction ou les conserver dans l'obscurité à 4 °C jusqu'à ce que vous en ayez besoin. Il est recommandé de procéder aux étapes de purification et d'analyse des séquences d'ADN dans les 24h.

#### <span id="page-6-1"></span>**2. Purification des produits de réaction de séquençage**

**REMARQUE** : La purification des produits de réaction peut être réalisée par d'autres méthodes que celle de précipitation à l'éthanol indiquée ci-dessous. Dans ce cas, il est fortement recommandé de la valider avant son utilisation en routine.

- 2.1.Avant utilisation, centrifuger brièvement les puits/plaques. Si les capuchons utilisés pour le thermocyclage doivent être réutilisés, penser à les identifier pour éviter toute contamination croisée.
- 2.2.Retirer les joints avec précaution.
- 2.3.Ajouter 5 μl d'EDTA 125 mM, pH 8,0 à chaque puits de réaction. S'assurer que l'EDTA est bien au fond du puits.
- 2.4.Ajouter 60 μl d'éthanol 100 % à chaque puits de réaction. Sceller la plaque ou les puits et vortexer brièvement, mais soigneusement afin d'assurer un mélange homogène.
- 2.5.Centrifuger à 2 000 g pendant 45 minutes pour récupérer le culot des produits de séquençage. **PROCÉDER IMMÉDIATEMENT À L'ÉTAPE SUIVANTE**. Si c'est impossible, centrifuger à nouveau 10 min supplémentaires.
- 2.6.Retirer les capuchons/film des puits réactionnels et retirer le surnageant en inversant la plaque sur du papier absorbant.
- 2.7.Placer la plaque inversée sur le papier dans la centrifugeuse et centrifuger 1 min à 350 g pour retirer le surnageant résiduel.
- 2.8.Retirer les puits de réaction de la centrifugeuse et les repositionner en position redressée sur le banc de travail. Mettre le papier absorbant au rebut.
- 2.9.Préparer extemporanément une solution d'éthanol à 80 % avec de l'éthanol absolu et de l'eau stérile.
- 2.10. Ajouter 60 μl d'éthanol 80 % à chaque puits de réaction. Sceller les puits et vortexer brièvement.
- 2.11. Centrifuger à 2 000 g pendant 5 min.
- 2.12. Répéter les étapes 2.6 et 2.7.
- 2.13. Retirer la plaque de la centrifugeuse et retirer le papier absorbant. Reboucher les puits et procéder à l'étape de dénaturation. Sinon, stocker à -20 °C et à l'obscurité. Il est recommandé de procéder à l'analyse des produits d'extension sur le séquenceur d'ADN dans les 24h suivant leur obtention.

#### <span id="page-7-0"></span>**3. Dénaturation et électrophorèse des réactions de séquençage**

**REMARQUE :** La procédure de dénaturation des produits de séquençage en Formamide Hi-Di™ décrite ici peut ne pas être nécessaire si une autre procédure de purification que celle à l'éthanol est utilisée. Il est fortement recommandé de valider l'utilisation de méthodes alternatives.

- 3.1.Ajouter 12 μl de Formamide Hi-Di™ à chaque puits. Vortexer et centrifuger brièvement.
- 3.2. Incuber les puits à 98 °C pendant 5 minutes. À la fin de l'incubation, garantir le refroidissement rapide jusqu'à température ambiante des puits de réaction (par exemple, poser sur la glace ou utiliser le thermocycleur pour la dénaturation et le refroidissement) avant de les mettre dans le séquenceur. Si ce n'est pas possible, stocker à 4 $^{\circ}$ C jusqu'au moment requis.

**REMARQUE :** S'assurer de l'absence de bulles dans les puits. Celles-ci sont susceptibles d'entrer dans les capillaires et les endommager.

- 3.3.Placer la plaque dans le séquenceur automatisé et programmer le fichier de collecte de données en accord avec les spécifications du fournisseur.
- 3.4. Les paramètres instrument suivants ont été validés par le fournisseur en utilisant le kit de séquençage Big Dye® Terminator v3.1 et POP-7™. L'utilisation de ces paramètres avec d'autres polymères, chimies ou instruments nécessite une validation par l'utilisateur. Se référer au manuel de l'instrument pour plus d'instructions et de conseils. (ex. s'assurer que le paramètre « Dye set » sélectionné est adapté à la chimie utilisée. Par exemple, la chimie BigDye® Terminator v1.1 requiert un « Dye set » différent de celui présenté ici).

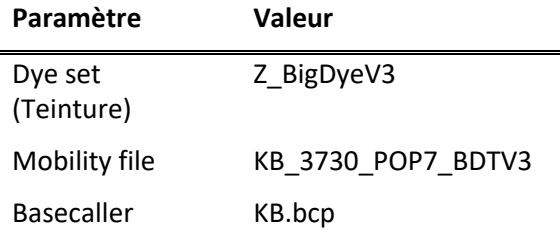

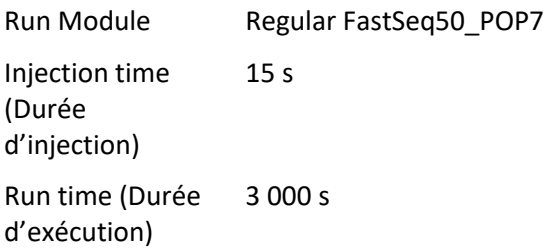

3.5.Utiliser le logiciel de collecte de données de l'instrument pour traiter les données brutes recueillies et créer des fichiers de séquençage. Se référer au manuel de l'instrument pour les instructions détaillées.

#### <span id="page-8-0"></span>**4. Modification et analyse des électrophorégrammes**

Les produits OLERUP SBT<sup>™</sup> HARPS<sup>®</sup> ont été conçus, développés et validés à l'aide du logiciel OLERUP ASSIGN™ SBT développé par CareDx Pty Ltd. Les utilisateurs sont encouragés à utiliser les versions ASSIGN SBT v3.6+, ASSIGN SBT V4.7 ou OLERUP ASSIGN SBT V471, car celles-ci utilisent des fichiers de configuration et de référence conçus spécialement pour les kits de typage OLERUP SBT™ et les HARPS®. Pour obtenir de plus amples informations sur l'utilisation de ce logiciel, consulter le manuel d'utilisation correspondant qui peut être téléchargé depuis le site Internet d'Olerup (http://www.Olerup.com).

Pour en savoir plus sur les fichiers de référence ASSIGN™ à utiliser pour l'analyse, consulter les Instructions d'utilisation des kits OLERUP SBT™<sup>1</sup> .

#### <span id="page-8-1"></span>**Caractéristiques de performance**

Des échantillons bien caractérisés qui contenaient des ambiguïtés hétérozygotes non résolues ont été soumis à un séquençage à l'aide du HARP® indiqué par ASSIGN™ SBT v3.6+ et version ultérieure. Chaque HARP a produit une séquence hémizygote suffisante pour résoudre les ambiguïtés.

#### <span id="page-8-2"></span>**Limitations et précautions**

- Ces produits sont réservés à un usage professionnel.
- Il est recommandé de procéder à une validation technique de ces produits sur des échantillons dont le typage HLA est connu et a été déterminé par une autre technique de biologie moléculaire avant de procéder à leur mise en place en routine au sein du laboratoire. Toute modification de cette procédure (par exemple, utilisation d'autres méthodes de purification de produits de séquences d'ADN) doit faire l'objet d'une validation par l'utilisateur avant la mise en œuvre.
- Le logiciel ASSIGNTM SBT, v3.6+ et versions ultérieures (ASSIGNTM SBT V4.7 and OLERUP ASSIGNTM SBT V471) détermine le ou les HARP(S)® requis pour résoudre l'ambigüité et inclut un score qui repose sur les différences de séquence au niveau du site d'accrochage des amorces HARPS®. Plus le score est élevé, plus les différences de séquence sont importantes et plus la probabilité de produire une séquence hémizygote est grande.

• Pour obtenir de plus amples informations, notamment sur les exceptions et les précautions propres à certaines amorces HARPS® , consultez la *note technique OLERUP SBTTM HARPS®5* téléchargeable depuis le site Internet d'Olerup ([http://www.olerup.com\)](http://www.olerup.com/).

# <span id="page-9-0"></span>**Bibliographie**

- 1. *OLERUP SBT™ Typing Kits IFU*, CareDx Pty Ltd.
- 2. *ASSIGN™ SBT v3.6+ Operator Manual*, CareDx Pty Ltd.
- 3. *ASSIGN™ SBT v4.7 Operator Manual*, CareDx Pty Ltd.
- 4. *OLERUP ASSIGN™ SBT v471 Operator Manual*, CareDx Pty Ltd.
- 5. *OLERUP SBTTM HARPS® Technical Notes,* CareDx Pty Ltd.
- 6. Les allèles HLA courants sont disponibles à l'adresse [http://www.ebi.ac.uk/imgt/hla.](http://www.ebi.ac.uk/imgt/hla)

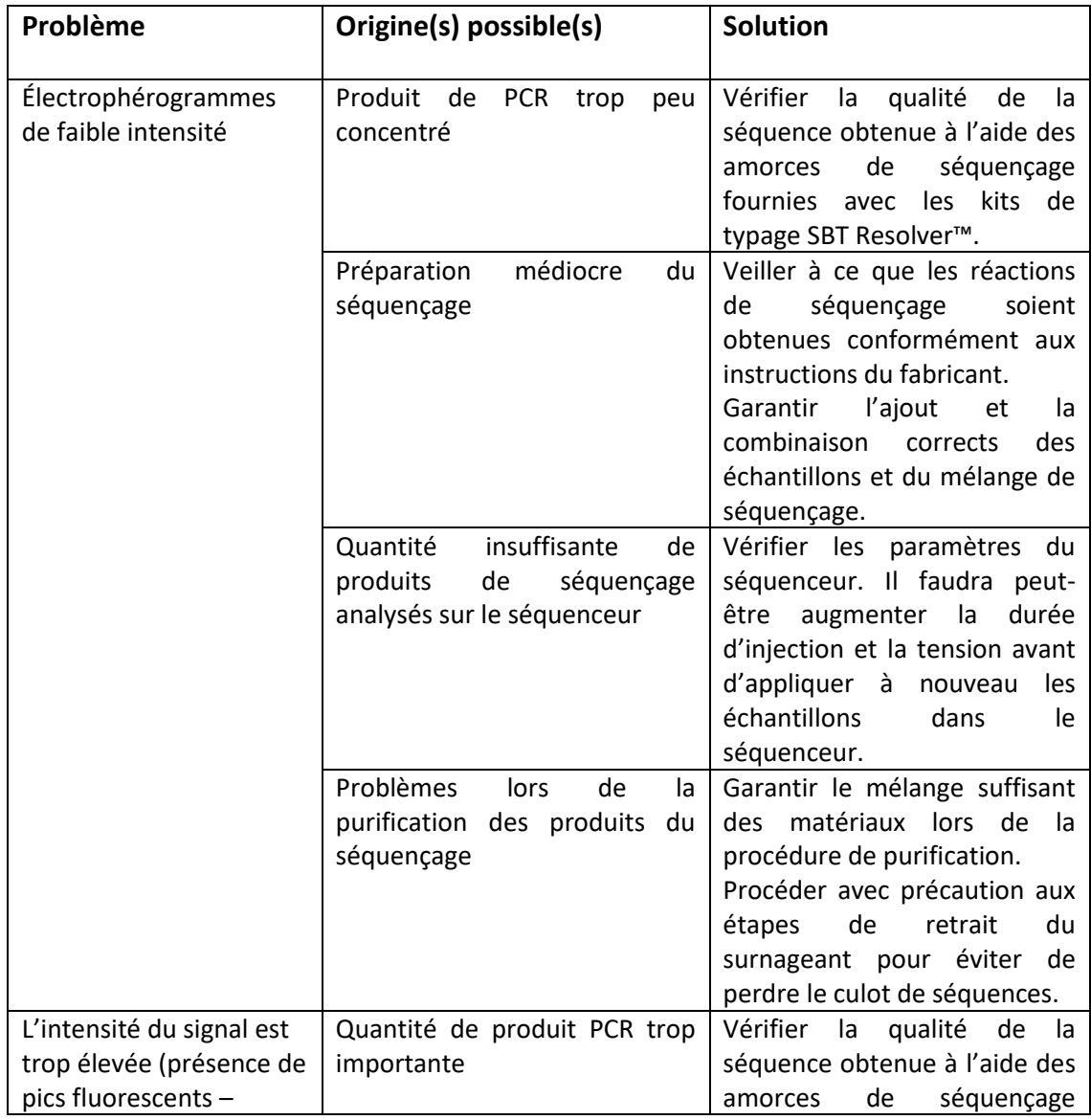

# <span id="page-9-1"></span>**Résolution de problème**

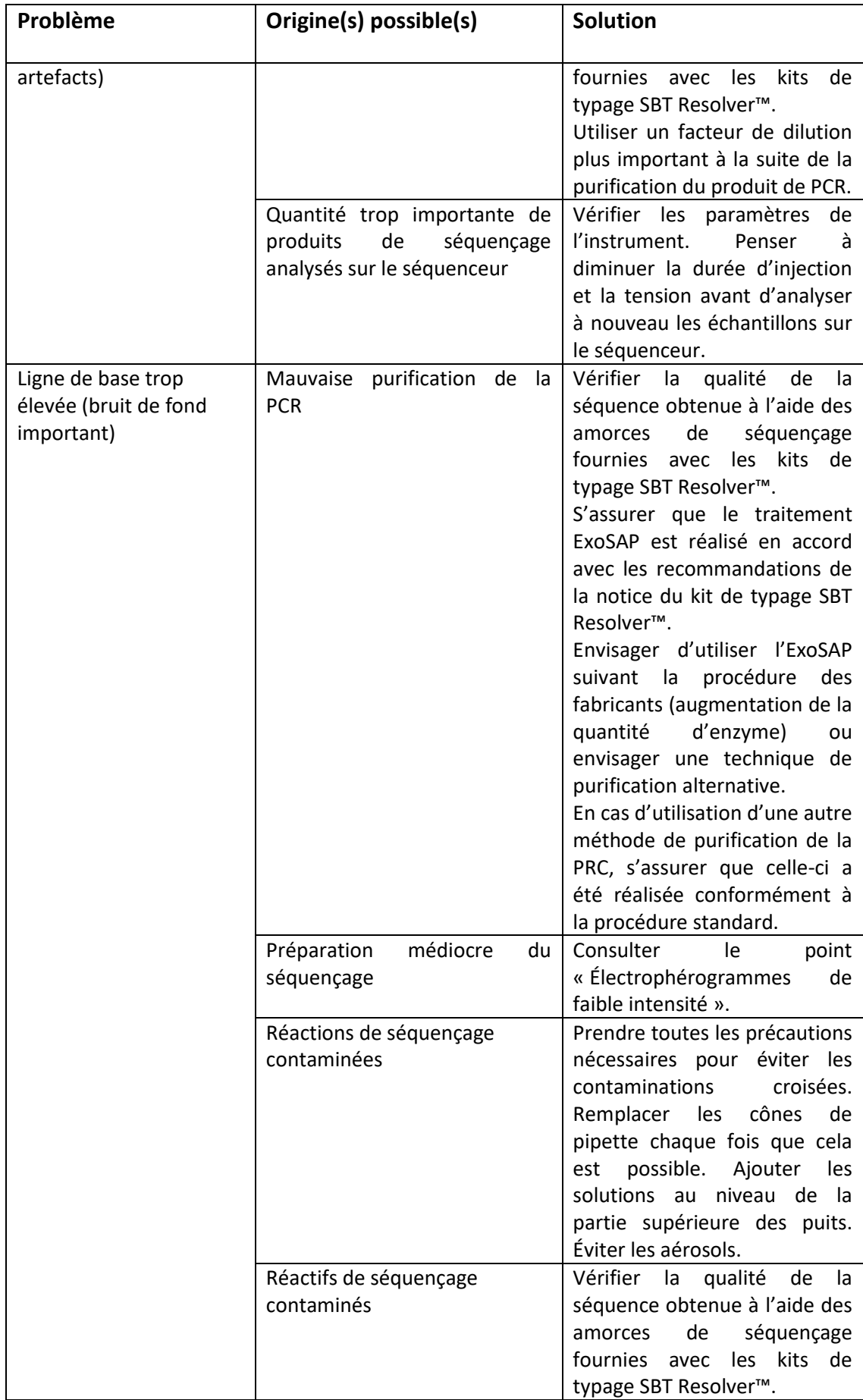

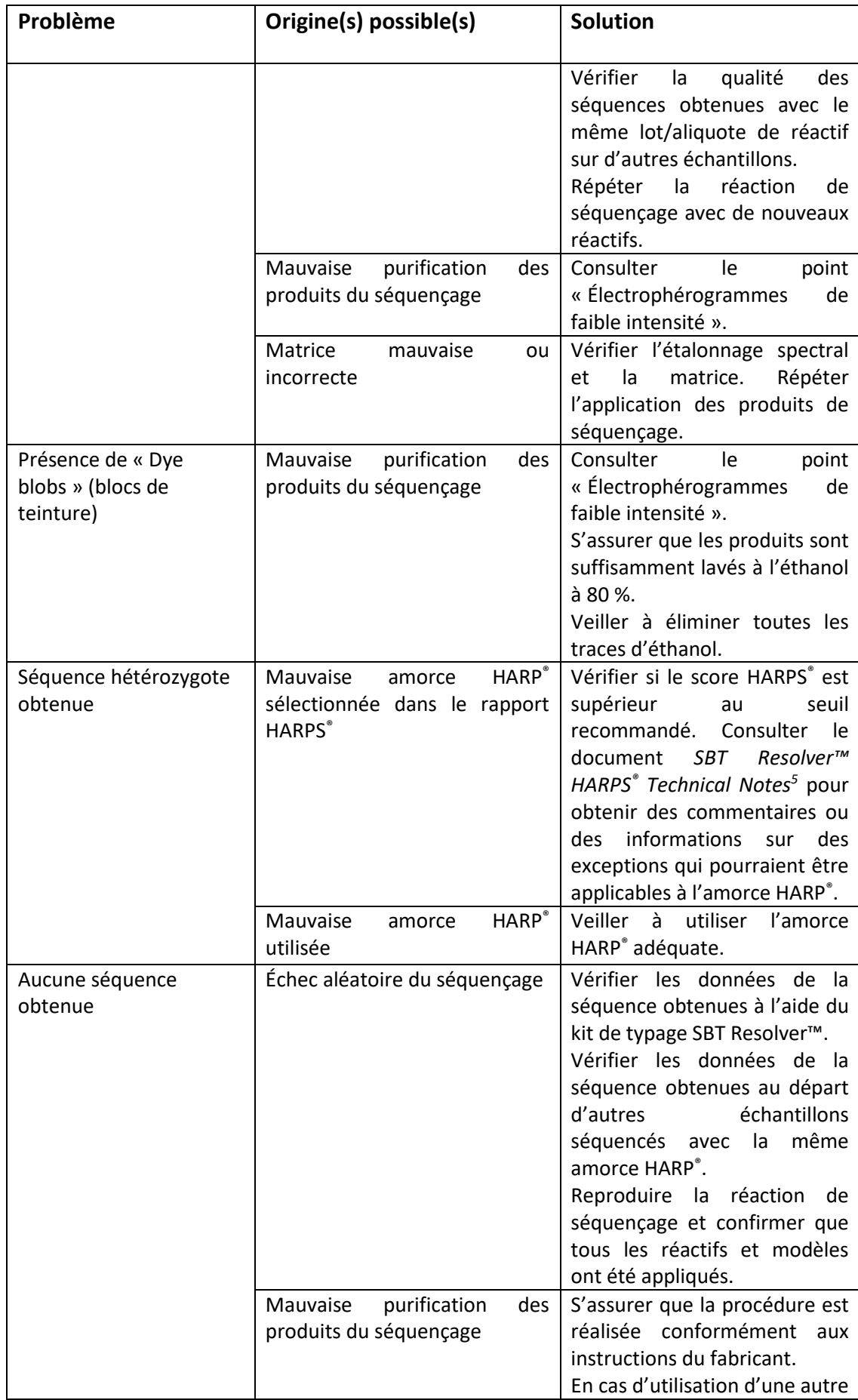

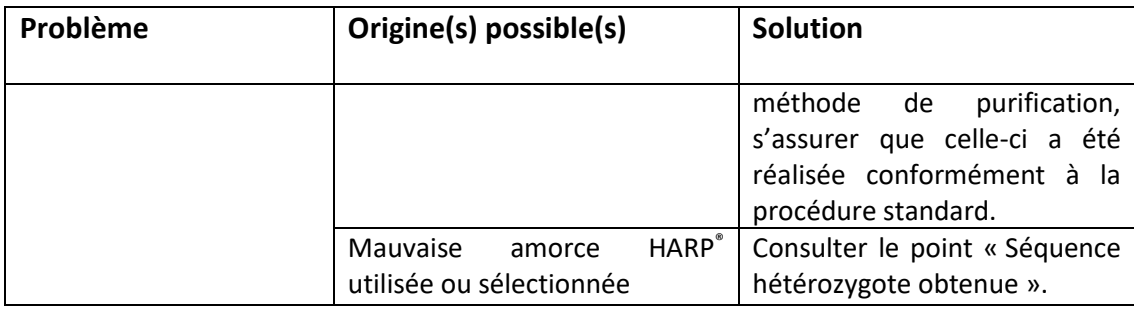

# <span id="page-12-0"></span>**Produits associés**

DIV avec marquage CE :

# <span id="page-12-1"></span>**Kits de typage HLA OLERUP SBTTM**

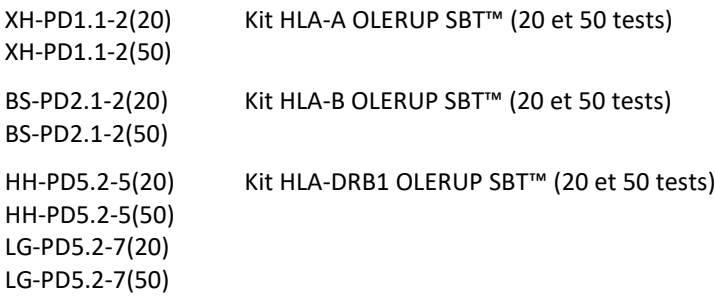

#### **OLERUP SBTTM HARPS®**

#### Références du produit :

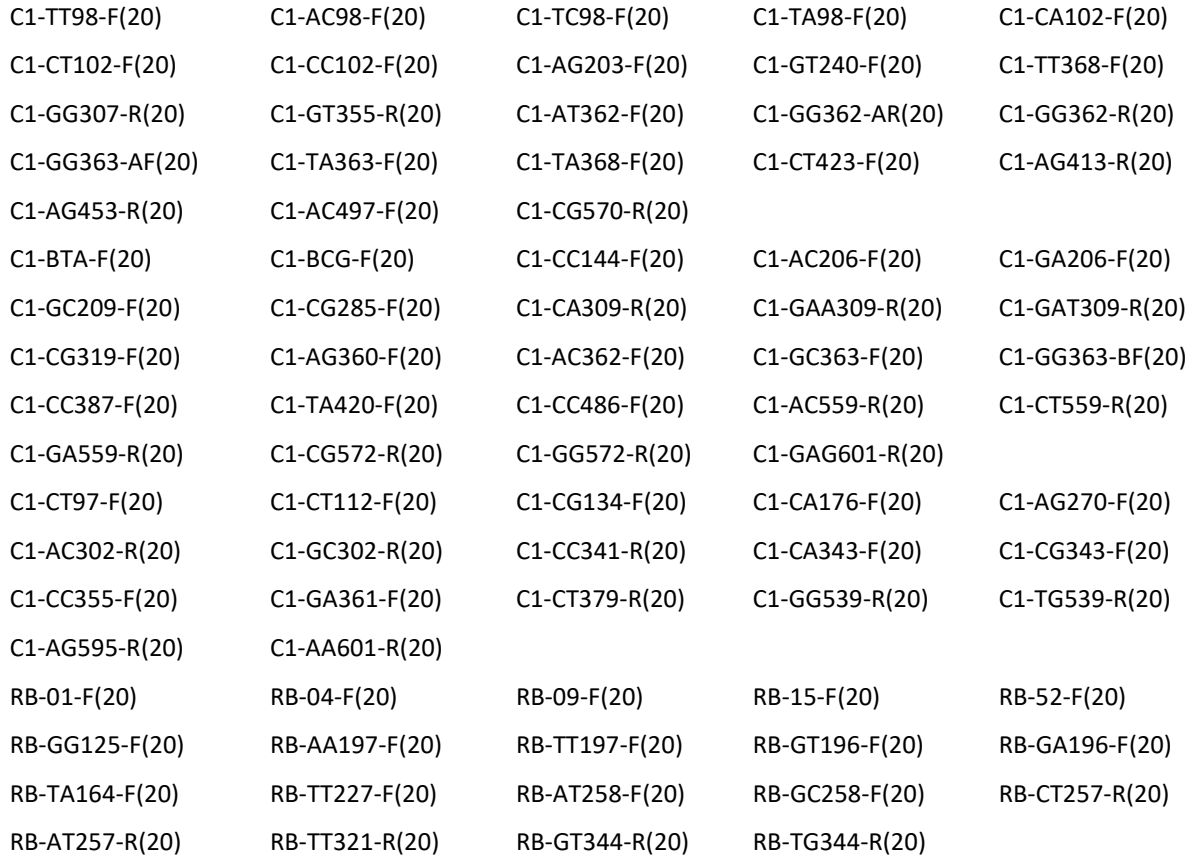

#### **Kits de typage HLA auto-certifiés OLERUP SBT™ :**

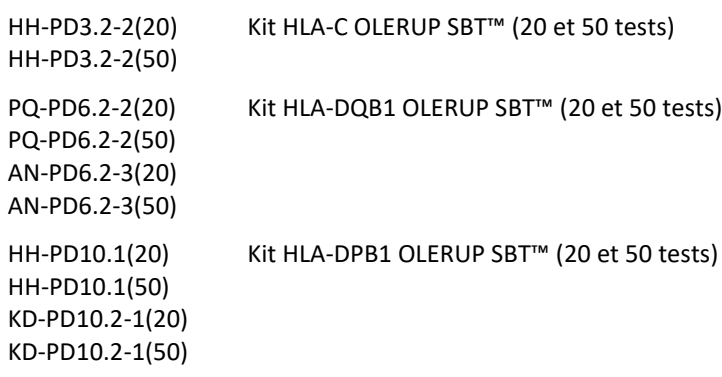

#### **HARPS® auto-certifiés :**

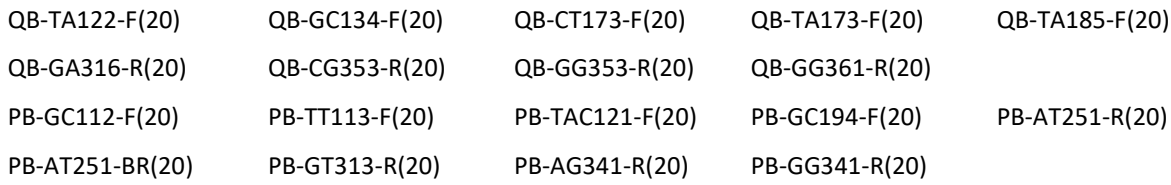

#### **Logiciel ASSIGN™ SBT (auto-certifié) :**

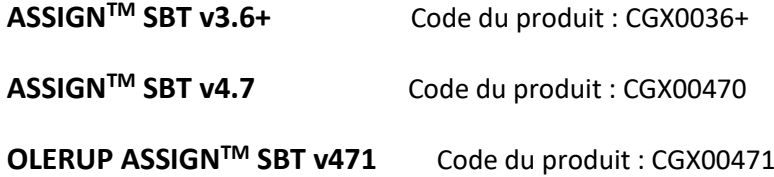

# C E0197 C E

Pour la recherche uniquement (sauf l'Australie) :

#### **OLERUP SBTTM**

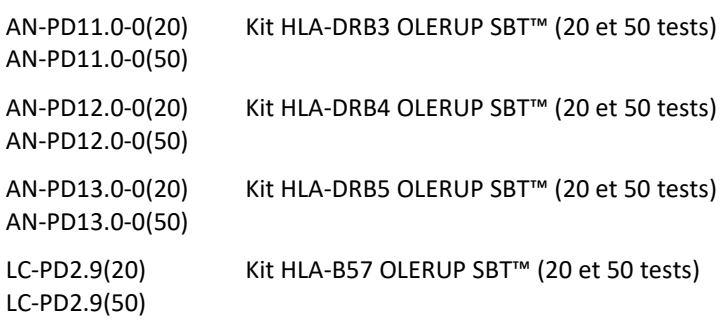

#### **Réactifs de laboratoire généraux**

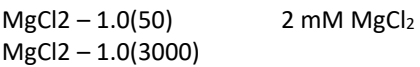

SEQ BUF – 2.0(400) SEQ BUF – 2.0(5000) Tampon de réaction de séquence 5x Seq Rxn  $EDTA - 3.0(200)$ 125 mM EDTA, pH8,0

<span id="page-14-0"></span>Contacter votre distributeur local pour plus de détails

### **Coordonnées**

EDTA – 3.0(5000)

#### **Fabricant**

CareDx Pty Ltd PO Box 1294 Fremantle 6959 Australie-Occidentale Australie Tél : +61-08-9336-4212 Email [: olerup-aus@caredx.com](../../../draft/Instructions%20for%20Use/olerup-aus@caredx.com) Site Internet : www.olerup.com

Pour obtenir de l'aide ou passer une commande, consulter le site Internet d'Olerup [\(http://www.olerup.com\)](http://www.olerup-ssp.com/).